### , tushu007.com

### <<AutoCAD T>>

<<AutoCAD THvac :2012 >>

- 13 ISBN 9787302329657
- 10 ISBN 7302329656

出版时间:2013-11

PDF

#### http://www.tushu007.com

第一图书网, tushu007.com

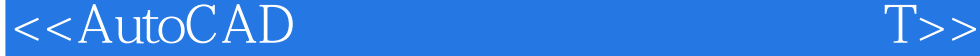

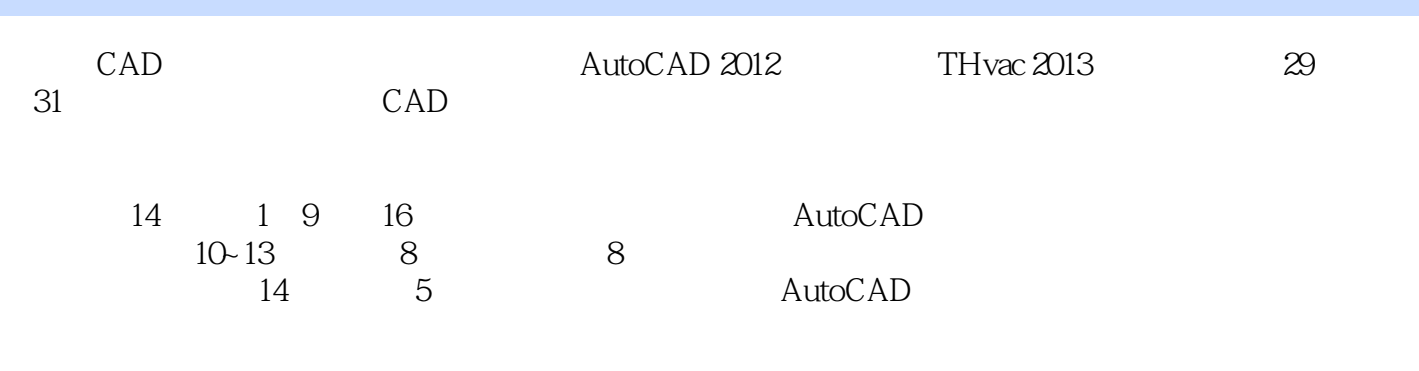

 $\overline{\mathrm{AutoCAD}}$ 

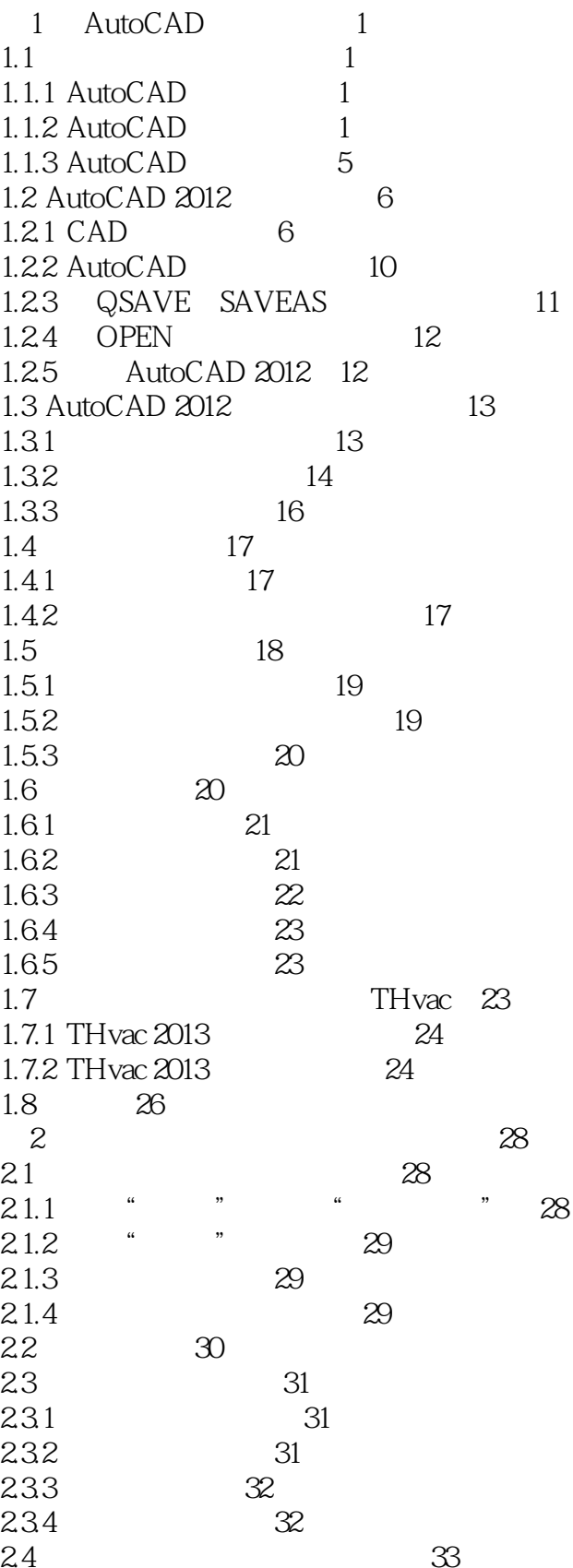

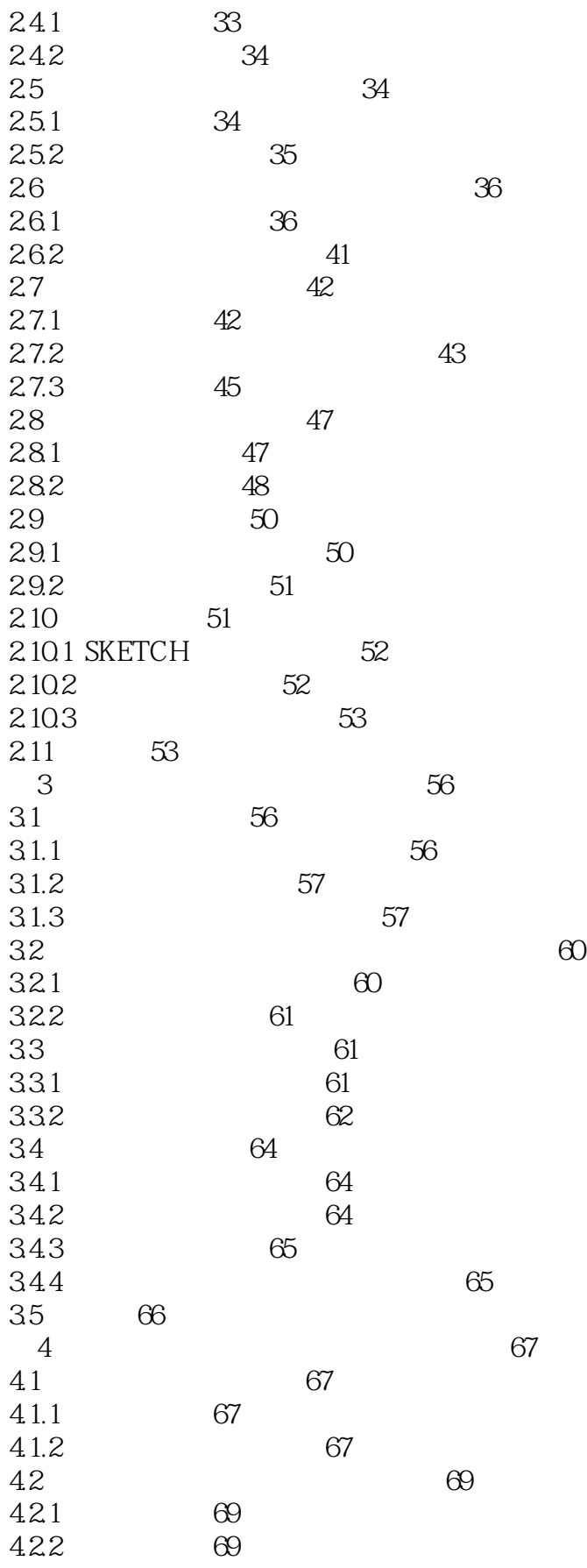

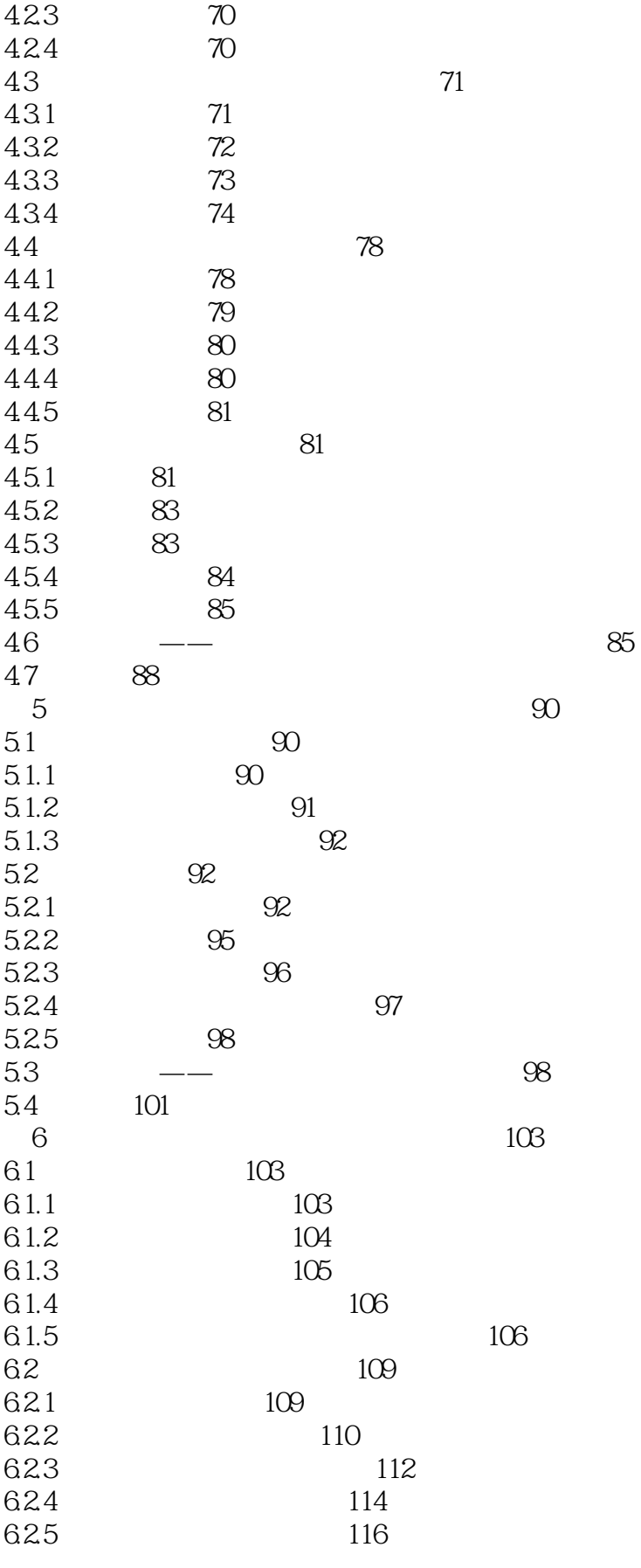

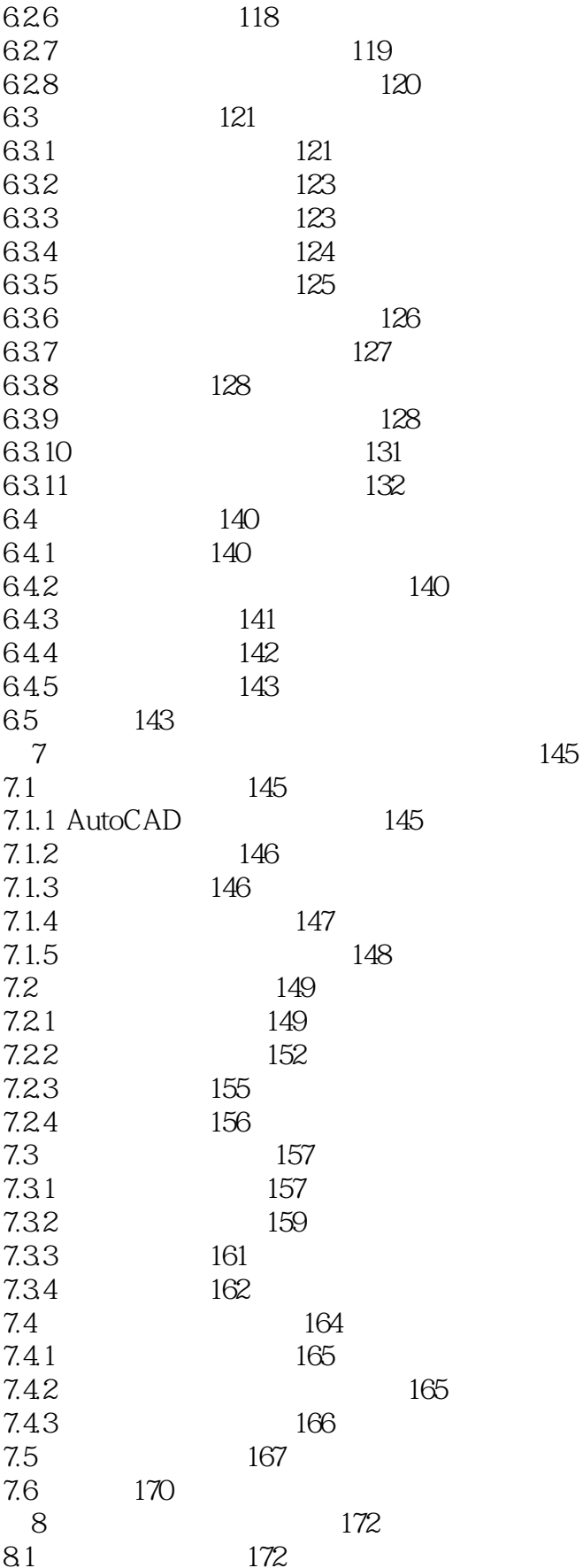

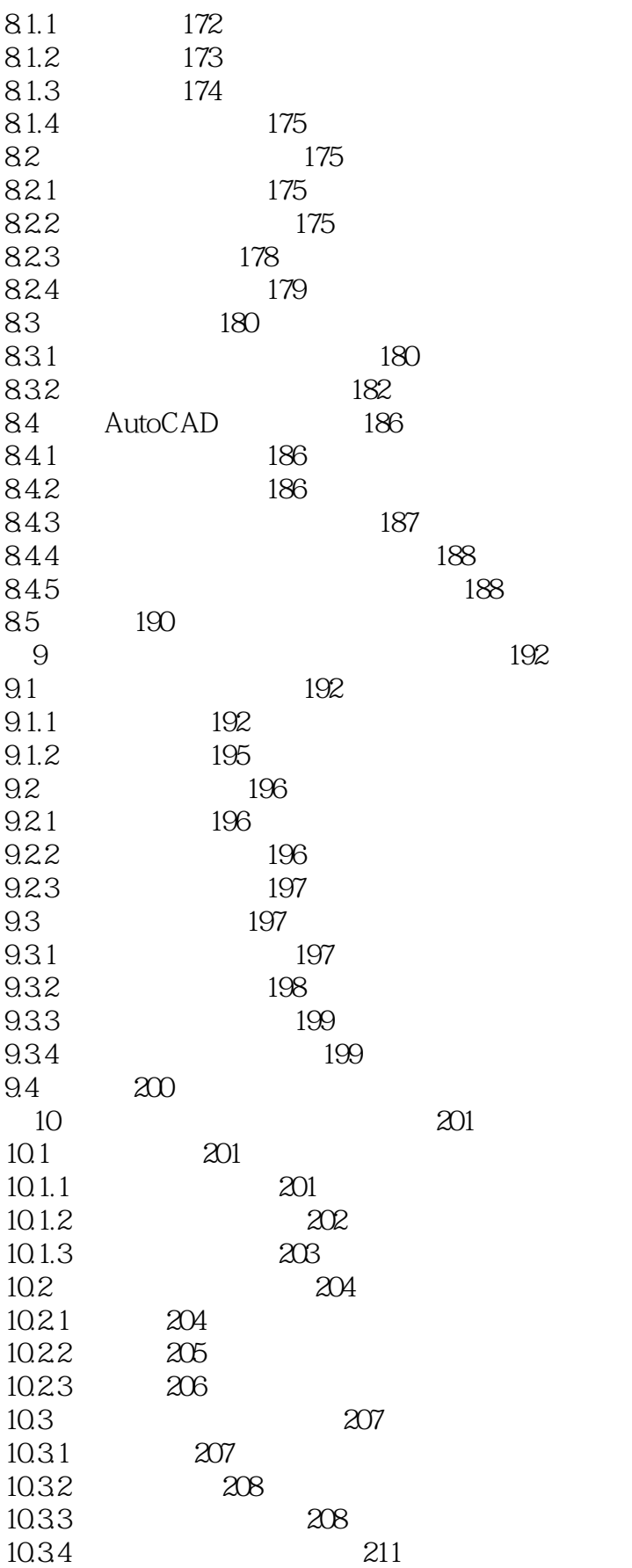

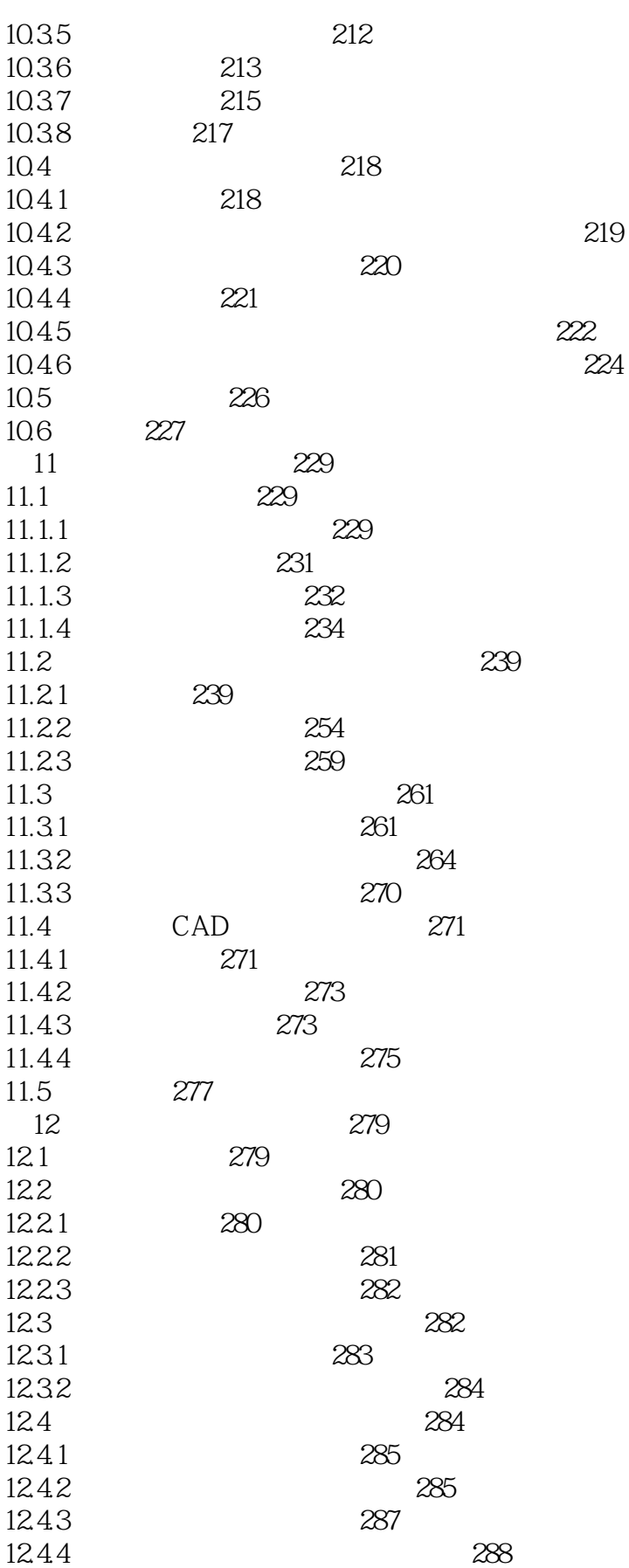

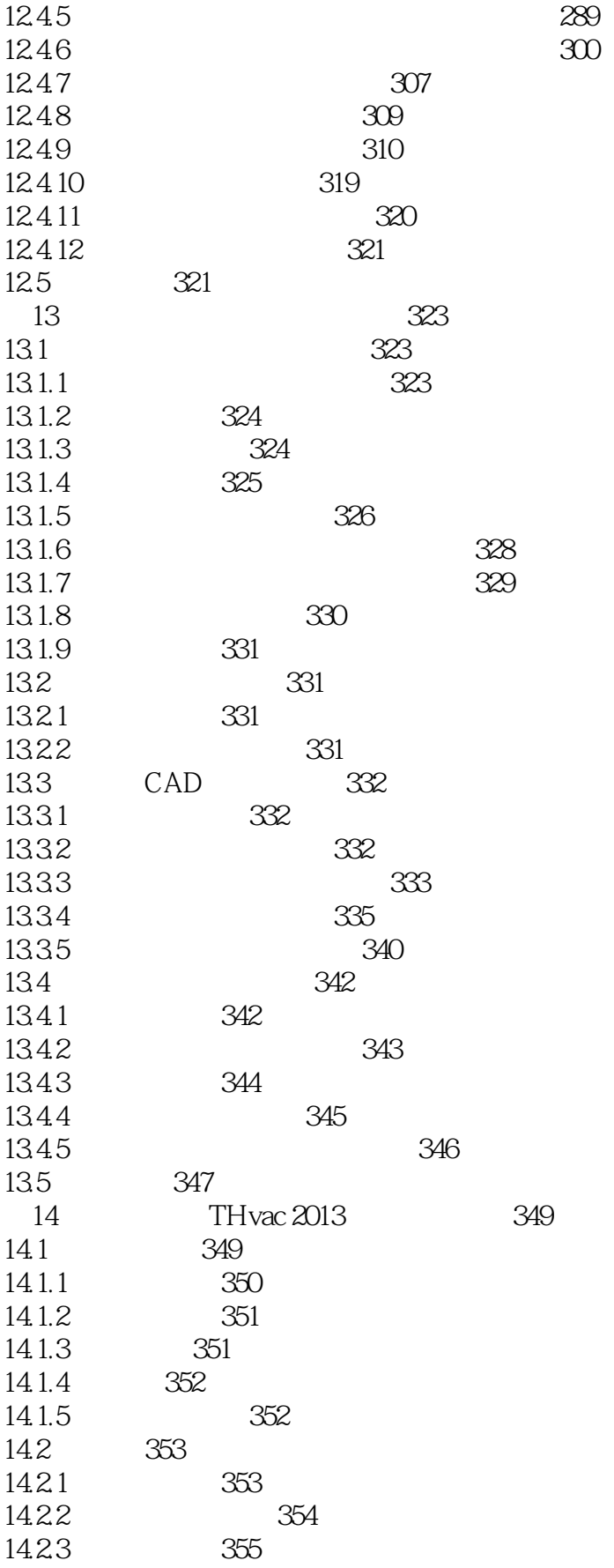

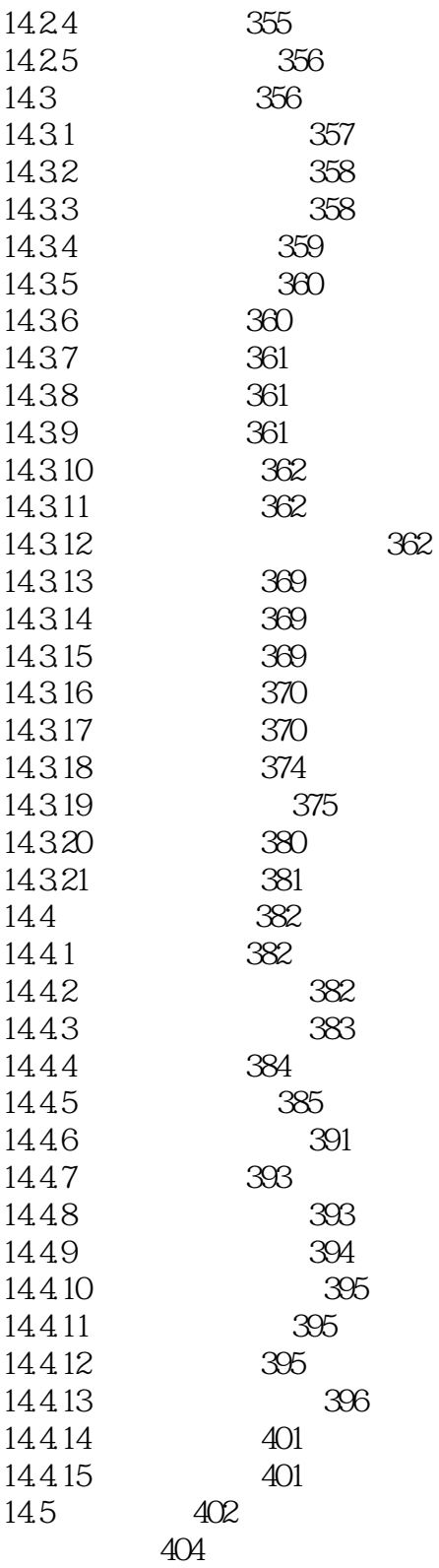

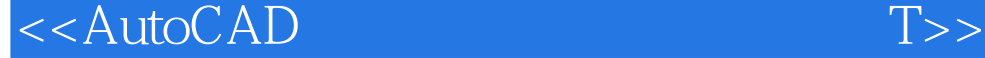

本站所提供下载的PDF图书仅提供预览和简介,请支持正版图书。

更多资源请访问:http://www.tushu007.com